# **QGIS Application - Bug report #16144**

## **QGIS-master - killed on Signal 11**

*2017-02-03 03:14 AM - Gaelic Miko*

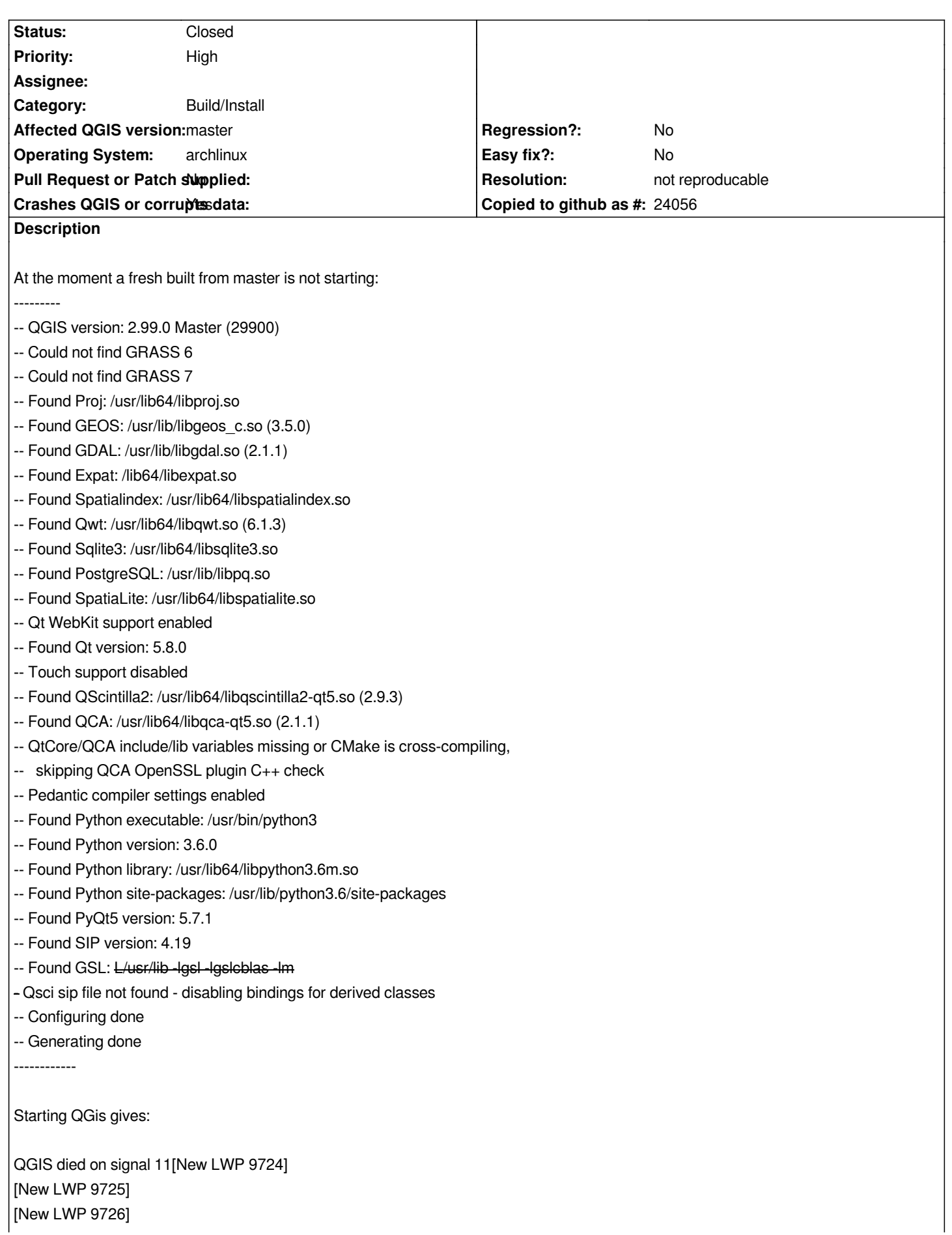

*[New LWP 9727] [New LWP 9729] [New LWP 9730] [New LWP 9731] [New LWP 9732] [New LWP 9733] [New LWP 9734] [New LWP 9735] [Thread debugging using libthread\_db enabled] Using host libthread\_db library "/usr/lib/libthread\_db.so.1". 0x00007f9f31935dbb in waitpid () from /usr/lib/libc.so.6 [Current thread is 1 (Thread 0x7f9f35a16800 (LWP 9723))] #0 0x00007f9f31935dbb in waitpid () at /usr/lib/libc.so.6 #1 0x000000000040ac1a in () #2 0x00007f9f318b10b0 in <signal handler called> () at /usr/lib/libc.so.6 #3 0x00007f9f318fe446 in strlen () at /usr/lib/libc.so.6 #4 0x00007f9eb0466b69 in PyUnicode\_FromFormatV () at /usr/lib/libpython3.6m.so.1.0 #5 0x00007f9eb049684d in PyErr\_FormatV () at /usr/lib/libpython3.6m.so.1.0 #6 0x00007f9eb0496904 in PyErr\_Format () at /usr/lib/libpython3.6m.so.1.0 #7 0x00007f9e9fdeb81a in () at /usr/lib/python3.6/site-packages/sip.so #8 0x00007f9e8f05a42a in PyInit\_Qsci () at /usr/lib/python3.6/site-packages/PyQt5/Qsci.so #9 0x00007f9eb050a541 in \_PyImport\_LoadDynamicModuleWithSpec () at /usr/lib/libpython3.6m.so.1.0 #10 0x00007f9eb050ab46 in () at /usr/lib/libpython3.6m.so.1.0 #11 0x00007f9eb0477d00 in PyCFunction\_Call () at /usr/lib/libpython3.6m.so.1.0 #12 0x00007f9eb0448379 in \_PyEval\_EvalFrameDefault () at /usr/lib/libpython3.6m.so.1.0 #13 0x00007f9eb0485291 in () at /usr/lib/libpython3.6m.so.1.0 #14 0x00007f9eb048678a in () at /usr/lib/libpython3.6m.so.1.0 #15 0x00007f9eb0486af3 in () at /usr/lib/libpython3.6m.so.1.0 #16 0x00007f9eb0442d77 in \_PyEval\_EvalFrameDefault () at /usr/lib/libpython3.6m.so.1.0 #17 0x00007f9eb048653a in () at /usr/lib/libpython3.6m.so.1.0 #18 0x00007f9eb0486af3 in () at /usr/lib/libpython3.6m.so.1.0 #19 0x00007f9eb0442d77 in \_PyEval\_EvalFrameDefault () at /usr/lib/libpython3.6m.so.1.0 #20 0x00007f9eb048653a in () at /usr/lib/libpython3.6m.so.1.0 #21 0x00007f9eb0486af3 in () at /usr/lib/libpython3.6m.so.1.0 #22 0x00007f9eb0442d77 in \_PyEval\_EvalFrameDefault () at /usr/lib/libpython3.6m.so.1.0 #23 0x00007f9eb048653a in () at /usr/lib/libpython3.6m.so.1.0 #24 0x00007f9eb0486af3 in () at /usr/lib/libpython3.6m.so.1.0 #25 0x00007f9eb0442d77 in \_PyEval\_EvalFrameDefault () at /usr/lib/libpython3.6m.so.1.0 #26 0x00007f9eb048653a in () at /usr/lib/libpython3.6m.so.1.0 #27 0x00007f9eb0486af3 in () at /usr/lib/libpython3.6m.so.1.0 #28 0x00007f9eb0442d77 in \_PyEval\_EvalFrameDefault () at /usr/lib/libpython3.6m.so.1.0 #29 0x00007f9eb0485f9a in \_PyFunction\_FastCallDict () at /usr/lib/libpython3.6m.so.1.0 #30 0x00007f9eb04dba4e in \_PyObject\_FastCallDict () at /usr/lib/libpython3.6m.so.1.0 #31 0x00007f9eb04dc45a in \_PyObject\_CallMethodIdObjArgs () at /usr/lib/libpython3.6m.so.1.0 #32 0x00007f9eb042e084 in PyImport\_ImportModuleLevelObject () at /usr/lib/libpython3.6m.so.1.0 #33 0x00007f9eb044ac38 in () at /usr/lib/libpython3.6m.so.1.0 #34 0x00007f9eb04779bc in \_PyCFunction\_FastCallDict () at /usr/lib/libpython3.6m.so.1.0 #35 0x00007f9eb0486a0f in () at /usr/lib/libpython3.6m.so.1.0 #36 0x00007f9eb0442d77 in \_PyEval\_EvalFrameDefault () at /usr/lib/libpython3.6m.so.1.0 #37 0x00007f9eb0485291 in () at /usr/lib/libpython3.6m.so.1.0 #38 0x00007f9eb0486074 in \_PyFunction\_FastCallDict () at /usr/lib/libpython3.6m.so.1.0 #39 0x00007f9eb04dba4e in \_PyObject\_FastCallDict () at /usr/lib/libpython3.6m.so.1.0 #40 0x00007f9eb03b02eb in () at /usr/lib/libpython3.6m.so.1.0*

*#41 0x00007f9eb0486f47 in PyEval\_EvalCodeEx () at /usr/lib/libpython3.6m.so.1.0 #42 0x00007f9eb0442a5b in PyEval\_EvalCode () at /usr/lib/libpython3.6m.so.1.0 #43 0x00007f9eb043a778 in () at /usr/lib/libpython3.6m.so.1.0 #44 0x00007f9eb0477d00 in PyCFunction\_Call () at /usr/lib/libpython3.6m.so.1.0 #45 0x00007f9eb0448379 in \_PyEval\_EvalFrameDefault () at /usr/lib/libpython3.6m.so.1.0 #46 0x00007f9eb0485291 in () at /usr/lib/libpython3.6m.so.1.0 #47 0x00007f9eb048678a in () at /usr/lib/libpython3.6m.so.1.0 #48 0x00007f9eb0486af3 in () at /usr/lib/libpython3.6m.so.1.0 #49 0x00007f9eb0442d77 in \_PyEval\_EvalFrameDefault () at /usr/lib/libpython3.6m.so.1.0 #50 0x00007f9eb048653a in () at /usr/lib/libpython3.6m.so.1.0 #51 0x00007f9eb0486af3 in () at /usr/lib/libpython3.6m.so.1.0 #52 0x00007f9eb0442d77 in \_PyEval\_EvalFrameDefault () at /usr/lib/libpython3.6m.so.1.0 #53 0x00007f9eb048653a in () at /usr/lib/libpython3.6m.so.1.0 #54 0x00007f9eb0486af3 in () at /usr/lib/libpython3.6m.so.1.0 #55 0x00007f9eb0442d77 in \_PyEval\_EvalFrameDefault () at /usr/lib/libpython3.6m.so.1.0 #56 0x00007f9eb048653a in () at /usr/lib/libpython3.6m.so.1.0 #57 0x00007f9eb0486af3 in () at /usr/lib/libpython3.6m.so.1.0 #58 0x00007f9eb0442d77 in \_PyEval\_EvalFrameDefault () at /usr/lib/libpython3.6m.so.1.0 #59 0x00007f9eb0485f9a in \_PyFunction\_FastCallDict () at /usr/lib/libpython3.6m.so.1.0 #60 0x00007f9eb04dba4e in \_PyObject\_FastCallDict () at /usr/lib/libpython3.6m.so.1.0 #61 0x00007f9eb04dc45a in \_PyObject\_CallMethodIdObjArgs () at /usr/lib/libpython3.6m.so.1.0 #62 0x00007f9eb042e084 in PyImport\_ImportModuleLevelObject () at /usr/lib/libpython3.6m.so.1.0 #63 0x00007f9eb044ac38 in () at /usr/lib/libpython3.6m.so.1.0 #64 0x00007f9eb04779bc in \_PyCFunction\_FastCallDict () at /usr/lib/libpython3.6m.so.1.0 #65 0x00007f9eb0486a0f in () at /usr/lib/libpython3.6m.so.1.0 #66 0x00007f9eb0442d77 in \_PyEval\_EvalFrameDefault () at /usr/lib/libpython3.6m.so.1.0 #67 0x00007f9eb0485291 in () at /usr/lib/libpython3.6m.so.1.0 #68 0x00007f9eb0486074 in \_PyFunction\_FastCallDict () at /usr/lib/libpython3.6m.so.1.0 #69 0x00007f9eb04dba4e in \_PyObject\_FastCallDict () at /usr/lib/libpython3.6m.so.1.0 #70 0x00007f9eb03b02eb in () at /usr/lib/libpython3.6m.so.1.0 #71 0x00007f9eb0486f47 in PyEval\_EvalCodeEx () at /usr/lib/libpython3.6m.so.1.0 #72 0x00007f9eb0442a5b in PyEval\_EvalCode () at /usr/lib/libpython3.6m.so.1.0 #73 0x00007f9eb043a778 in () at /usr/lib/libpython3.6m.so.1.0 #74 0x00007f9eb0477d00 in PyCFunction\_Call () at /usr/lib/libpython3.6m.so.1.0 #75 0x00007f9eb0448379 in \_PyEval\_EvalFrameDefault () at /usr/lib/libpython3.6m.so.1.0 #76 0x00007f9eb0485291 in () at /usr/lib/libpython3.6m.so.1.0 #77 0x00007f9eb048678a in () at /usr/lib/libpython3.6m.so.1.0 #78 0x00007f9eb0486af3 in () at /usr/lib/libpython3.6m.so.1.0 #79 0x00007f9eb0442d77 in \_PyEval\_EvalFrameDefault () at /usr/lib/libpython3.6m.so.1.0 #80 0x00007f9eb048653a in () at /usr/lib/libpython3.6m.so.1.0 #81 0x00007f9eb0486af3 in () at /usr/lib/libpython3.6m.so.1.0 #82 0x00007f9eb0442d77 in \_PyEval\_EvalFrameDefault () at /usr/lib/libpython3.6m.so.1.0 #83 0x00007f9eb048653a in () at /usr/lib/libpython3.6m.so.1.0 #84 0x00007f9eb0486af3 in () at /usr/lib/libpython3.6m.so.1.0 #85 0x00007f9eb0442d77 in \_PyEval\_EvalFrameDefault () at /usr/lib/libpython3.6m.so.1.0 #86 0x00007f9eb048653a in () at /usr/lib/libpython3.6m.so.1.0 #87 0x00007f9eb0486af3 in () at /usr/lib/libpython3.6m.so.1.0 #88 0x00007f9eb0442d77 in \_PyEval\_EvalFrameDefault () at /usr/lib/libpython3.6m.so.1.0 #89 0x00007f9eb0485f9a in \_PyFunction\_FastCallDict () at /usr/lib/libpython3.6m.so.1.0 #90 0x00007f9eb04dba4e in \_PyObject\_FastCallDict () at /usr/lib/libpython3.6m.so.1.0 #91 0x00007f9eb04dc45a in \_PyObject\_CallMethodIdObjArgs () at /usr/lib/libpython3.6m.so.1.0 #92 0x00007f9eb042e084 in PyImport\_ImportModuleLevelObject () at /usr/lib/libpython3.6m.so.1.0 #93 0x00007f9eb044ac38 in () at /usr/lib/libpython3.6m.so.1.0*

*#94 0x00007f9eb04779bc in \_PyCFunction\_FastCallDict () at /usr/lib/libpython3.6m.so.1.0 #95 0x00007f9eb0486a0f in () at /usr/lib/libpython3.6m.so.1.0 #96 0x00007f9eb0442d77 in \_PyEval\_EvalFrameDefault () at /usr/lib/libpython3.6m.so.1.0 #97 0x00007f9eb0485291 in () at /usr/lib/libpython3.6m.so.1.0 #98 0x00007f9eb0486074 in \_PyFunction\_FastCallDict () at /usr/lib/libpython3.6m.so.1.0 #99 0x00007f9eb04dba4e in \_PyObject\_FastCallDict () at /usr/lib/libpython3.6m.so.1.0 #100 0x00007f9eb03b02eb in () at /usr/lib/libpython3.6m.so.1.0 #101 0x00007f9eb0486f47 in PyEval\_EvalCodeEx () at /usr/lib/libpython3.6m.so.1.0 #102 0x00007f9eb0442a5b in PyEval\_EvalCode () at /usr/lib/libpython3.6m.so.1.0 #103 0x00007f9eb050bdc2 in () at /usr/lib/libpython3.6m.so.1.0 #104 0x00007f9eb050ea0a in PyRun\_StringFlags () at /usr/lib/libpython3.6m.so.1.0 #105 0x00007f9eb043a808 in () at /usr/lib/libpython3.6m.so.1.0 #106 0x00007f9eb047791f in \_PyCFunction\_FastCallDict () at /usr/lib/libpython3.6m.so.1.0 #107 0x00007f9eb0486a0f in () at /usr/lib/libpython3.6m.so.1.0 #108 0x00007f9eb0442d77 in \_PyEval\_EvalFrameDefault () at /usr/lib/libpython3.6m.so.1.0 #109 0x00007f9eb0485291 in () at /usr/lib/libpython3.6m.so.1.0 #110 0x00007f9eb048678a in () at /usr/lib/libpython3.6m.so.1.0 #111 0x00007f9eb0486af3 in () at /usr/lib/libpython3.6m.so.1.0 #112 0x00007f9eb0442d77 in \_PyEval\_EvalFrameDefault () at /usr/lib/libpython3.6m.so.1.0 #113 0x00007f9eb0486f47 in PyEval\_EvalCodeEx () at /usr/lib/libpython3.6m.so.1.0 #114 0x00007f9eb0442a5b in PyEval\_EvalCode () at /usr/lib/libpython3.6m.so.1.0 #115 0x00007f9eb043a778 in () at /usr/lib/libpython3.6m.so.1.0 #116 0x00007f9eb0477d00 in PyCFunction\_Call () at /usr/lib/libpython3.6m.so.1.0 #117 0x00007f9eb0448379 in \_PyEval\_EvalFrameDefault () at /usr/lib/libpython3.6m.so.1.0 #118 0x00007f9eb0485291 in () at /usr/lib/libpython3.6m.so.1.0 #119 0x00007f9eb048678a in () at /usr/lib/libpython3.6m.so.1.0 #120 0x00007f9eb0486af3 in () at /usr/lib/libpython3.6m.so.1.0 #121 0x00007f9eb0442d77 in \_PyEval\_EvalFrameDefault () at /usr/lib/libpython3.6m.so.1.0 #122 0x00007f9eb048653a in () at /usr/lib/libpython3.6m.so.1.0 #123 0x00007f9eb0486af3 in () at /usr/lib/libpython3.6m.so.1.0 #124 0x00007f9eb0442d77 in \_PyEval\_EvalFrameDefault () at /usr/lib/libpython3.6m.so.1.0 #125 0x00007f9eb048653a in () at /usr/lib/libpython3.6m.so.1.0 #126 0x00007f9eb0486af3 in () at /usr/lib/libpython3.6m.so.1.0 #127 0x00007f9eb0442d77 in \_PyEval\_EvalFrameDefault () at /usr/lib/libpython3.6m.so.1.0 #128 0x00007f9eb048653a in () at /usr/lib/libpython3.6m.so.1.0 #129 0x00007f9eb0486af3 in () at /usr/lib/libpython3.6m.so.1.0 #130 0x00007f9eb0442d77 in \_PyEval\_EvalFrameDefault () at /usr/lib/libpython3.6m.so.1.0 #131 0x00007f9eb0485f9a in \_PyFunction\_FastCallDict () at /usr/lib/libpython3.6m.so.1.0 #132 0x00007f9eb04dba4e in \_PyObject\_FastCallDict () at /usr/lib/libpython3.6m.so.1.0 #133 0x00007f9eb04dc45a in \_PyObject\_CallMethodIdObjArgs () at /usr/lib/libpython3.6m.so.1.0 #134 0x00007f9eb042e084 in PyImport\_ImportModuleLevelObject () at /usr/lib/libpython3.6m.so.1.0 #135 0x00007f9eb044ac38 in () at /usr/lib/libpython3.6m.so.1.0 #136 0x00007f9eb04779bc in \_PyCFunction\_FastCallDict () at /usr/lib/libpython3.6m.so.1.0 #137 0x00007f9eb0486a0f in () at /usr/lib/libpython3.6m.so.1.0 #138 0x00007f9eb0442d77 in \_PyEval\_EvalFrameDefault () at /usr/lib/libpython3.6m.so.1.0 #139 0x00007f9eb0485291 in () at /usr/lib/libpython3.6m.so.1.0 #140 0x00007f9eb0486074 in \_PyFunction\_FastCallDict () at /usr/lib/libpython3.6m.so.1.0 #141 0x00007f9eb04dba4e in \_PyObject\_FastCallDict () at /usr/lib/libpython3.6m.so.1.0 #142 0x00007f9eb03b02eb in () at /usr/lib/libpython3.6m.so.1.0 #143 0x00007f9eb0486f47 in PyEval\_EvalCodeEx () at /usr/lib/libpython3.6m.so.1.0 #144 0x00007f9eb0442a5b in PyEval\_EvalCode () at /usr/lib/libpython3.6m.so.1.0 #145 0x00007f9eb043a778 in () at /usr/lib/libpython3.6m.so.1.0 #146 0x00007f9eb0477d00 in PyCFunction\_Call () at /usr/lib/libpython3.6m.so.1.0*

*#147 0x00007f9eb0448379 in \_PyEval\_EvalFrameDefault () at /usr/lib/libpython3.6m.so.1.0 #148 0x00007f9eb0485291 in () at /usr/lib/libpython3.6m.so.1.0 #149 0x00007f9eb048678a in () at /usr/lib/libpython3.6m.so.1.0 #150 0x00007f9eb0486af3 in () at /usr/lib/libpython3.6m.so.1.0 #151 0x00007f9eb0442d77 in \_PyEval\_EvalFrameDefault () at /usr/lib/libpython3.6m.so.1.0 #152 0x00007f9eb048653a in () at /usr/lib/libpython3.6m.so.1.0 #153 0x00007f9eb0486af3 in () at /usr/lib/libpython3.6m.so.1.0 #154 0x00007f9eb0442d77 in \_PyEval\_EvalFrameDefault () at /usr/lib/libpython3.6m.so.1.0 #155 0x00007f9eb048653a in () at /usr/lib/libpython3.6m.so.1.0 #156 0x00007f9eb0486af3 in () at /usr/lib/libpython3.6m.so.1.0 #157 0x00007f9eb0442d77 in \_PyEval\_EvalFrameDefault () at /usr/lib/libpython3.6m.so.1.0 #158 0x00007f9eb048653a in () at /usr/lib/libpython3.6m.so.1.0 #159 0x00007f9eb0486af3 in () at /usr/lib/libpython3.6m.so.1.0 #160 0x00007f9eb0442d77 in \_PyEval\_EvalFrameDefault () at /usr/lib/libpython3.6m.so.1.0 #161 0x00007f9eb0485f9a in \_PyFunction\_FastCallDict () at /usr/lib/libpython3.6m.so.1.0 #162 0x00007f9eb04dba4e in \_PyObject\_FastCallDict () at /usr/lib/libpython3.6m.so.1.0 #163 0x00007f9eb04dc45a in \_PyObject\_CallMethodIdObjArgs () at /usr/lib/libpython3.6m.so.1.0 #164 0x00007f9eb042e084 in PyImport\_ImportModuleLevelObject () at /usr/lib/libpython3.6m.so.1.0 #165 0x00007f9eb044ac38 in () at /usr/lib/libpython3.6m.so.1.0 #166 0x00007f9eb04779bc in \_PyCFunction\_FastCallDict () at /usr/lib/libpython3.6m.so.1.0 #167 0x00007f9eb0486a0f in () at /usr/lib/libpython3.6m.so.1.0 #168 0x00007f9eb0442d77 in \_PyEval\_EvalFrameDefault () at /usr/lib/libpython3.6m.so.1.0 #169 0x00007f9eb0485291 in () at /usr/lib/libpython3.6m.so.1.0 #170 0x00007f9eb0486074 in \_PyFunction\_FastCallDict () at /usr/lib/libpython3.6m.so.1.0 #171 0x00007f9eb04dba4e in \_PyObject\_FastCallDict () at /usr/lib/libpython3.6m.so.1.0 #172 0x00007f9eb03b02eb in () at /usr/lib/libpython3.6m.so.1.0 #173 0x00007f9eb0486f47 in PyEval\_EvalCodeEx () at /usr/lib/libpython3.6m.so.1.0 #174 0x00007f9eb0442a5b in PyEval\_EvalCode () at /usr/lib/libpython3.6m.so.1.0 #175 0x00007f9eb043a778 in () at /usr/lib/libpython3.6m.so.1.0 #176 0x00007f9eb0477d00 in PyCFunction\_Call () at /usr/lib/libpython3.6m.so.1.0 #177 0x00007f9eb0448379 in \_PyEval\_EvalFrameDefault () at /usr/lib/libpython3.6m.so.1.0 #178 0x00007f9eb0485291 in () at /usr/lib/libpython3.6m.so.1.0 #179 0x00007f9eb048678a in () at /usr/lib/libpython3.6m.so.1.0 #180 0x00007f9eb0486af3 in () at /usr/lib/libpython3.6m.so.1.0 #181 0x00007f9eb0442d77 in \_PyEval\_EvalFrameDefault () at /usr/lib/libpython3.6m.so.1.0 #182 0x00007f9eb048653a in () at /usr/lib/libpython3.6m.so.1.0 #183 0x00007f9eb0486af3 in () at /usr/lib/libpython3.6m.so.1.0 #184 0x00007f9eb0442d77 in \_PyEval\_EvalFrameDefault () at /usr/lib/libpython3.6m.so.1.0 #185 0x00007f9eb048653a in () at /usr/lib/libpython3.6m.so.1.0 #186 0x00007f9eb0486af3 in () at /usr/lib/libpython3.6m.so.1.0 #187 0x00007f9eb0442d77 in \_PyEval\_EvalFrameDefault () at /usr/lib/libpython3.6m.so.1.0 #188 0x00007f9eb048653a in () at /usr/lib/libpython3.6m.so.1.0 #189 0x00007f9eb0486af3 in () at /usr/lib/libpython3.6m.so.1.0 #190 0x00007f9eb0442d77 in \_PyEval\_EvalFrameDefault () at /usr/lib/libpython3.6m.so.1.0 #191 0x00007f9eb0485f9a in \_PyFunction\_FastCallDict () at /usr/lib/libpython3.6m.so.1.0 #192 0x00007f9eb04dba4e in \_PyObject\_FastCallDict () at /usr/lib/libpython3.6m.so.1.0 #193 0x00007f9eb04dc45a in \_PyObject\_CallMethodIdObjArgs () at /usr/lib/libpython3.6m.so.1.0 #194 0x00007f9eb042e084 in PyImport\_ImportModuleLevelObject () at /usr/lib/libpython3.6m.so.1.0 #195 0x00007f9eb044ac38 in () at /usr/lib/libpython3.6m.so.1.0 #196 0x00007f9eb04779bc in \_PyCFunction\_FastCallDict () at /usr/lib/libpython3.6m.so.1.0 #197 0x00007f9eb0486a0f in () at /usr/lib/libpython3.6m.so.1.0 #198 0x00007f9eb0442d77 in \_PyEval\_EvalFrameDefault () at /usr/lib/libpython3.6m.so.1.0 #199 0x00007f9eb0485291 in () at /usr/lib/libpython3.6m.so.1.0*

*#200 0x00007f9eb0486074 in \_PyFunction\_FastCallDict () at /usr/lib/libpython3.6m.so.1.0 #201 0x00007f9eb04dba4e in \_PyObject\_FastCallDict () at /usr/lib/libpython3.6m.so.1.0 #202 0x00007f9eb03b02eb in () at /usr/lib/libpython3.6m.so.1.0 #203 0x00007f9eb0486f47 in PyEval\_EvalCodeEx () at /usr/lib/libpython3.6m.so.1.0 #204 0x00007f9eb0442a5b in PyEval\_EvalCode () at /usr/lib/libpython3.6m.so.1.0 #205 0x00007f9eb043a778 in () at /usr/lib/libpython3.6m.so.1.0 #206 0x00007f9eb0477d00 in PyCFunction\_Call () at /usr/lib/libpython3.6m.so.1.0 #207 0x00007f9eb0448379 in \_PyEval\_EvalFrameDefault () at /usr/lib/libpython3.6m.so.1.0 #208 0x00007f9eb0485291 in () at /usr/lib/libpython3.6m.so.1.0 #209 0x00007f9eb048678a in () at /usr/lib/libpython3.6m.so.1.0 #210 0x00007f9eb0486af3 in () at /usr/lib/libpython3.6m.so.1.0 #211 0x00007f9eb0442d77 in \_PyEval\_EvalFrameDefault () at /usr/lib/libpython3.6m.so.1.0 #212 0x00007f9eb048653a in () at /usr/lib/libpython3.6m.so.1.0 #213 0x00007f9eb0486af3 in () at /usr/lib/libpython3.6m.so.1.0 #214 0x00007f9eb0442d77 in \_PyEval\_EvalFrameDefault () at /usr/lib/libpython3.6m.so.1.0 #215 0x00007f9eb048653a in () at /usr/lib/libpython3.6m.so.1.0 #216 0x00007f9eb0486af3 in () at /usr/lib/libpython3.6m.so.1.0 #217 0x00007f9eb0442d77 in \_PyEval\_EvalFrameDefault () at /usr/lib/libpython3.6m.so.1.0 #218 0x00007f9eb048653a in () at /usr/lib/libpython3.6m.so.1.0 #219 0x00007f9eb0486af3 in () at /usr/lib/libpython3.6m.so.1.0 #220 0x00007f9eb0442d77 in \_PyEval\_EvalFrameDefault () at /usr/lib/libpython3.6m.so.1.0 #221 0x00007f9eb0485f9a in \_PyFunction\_FastCallDict () at /usr/lib/libpython3.6m.so.1.0 #222 0x00007f9eb04dba4e in \_PyObject\_FastCallDict () at /usr/lib/libpython3.6m.so.1.0 #223 0x00007f9eb04dc45a in \_PyObject\_CallMethodIdObjArgs () at /usr/lib/libpython3.6m.so.1.0 #224 0x00007f9eb042e084 in PyImport\_ImportModuleLevelObject () at /usr/lib/libpython3.6m.so.1.0 #225 0x00007f9eb044ac38 in () at /usr/lib/libpython3.6m.so.1.0 #226 0x00007f9eb04779bc in \_PyCFunction\_FastCallDict () at /usr/lib/libpython3.6m.so.1.0 #227 0x00007f9eb0486a0f in () at /usr/lib/libpython3.6m.so.1.0 #228 0x00007f9eb0442d77 in \_PyEval\_EvalFrameDefault () at /usr/lib/libpython3.6m.so.1.0 #229 0x00007f9eb0485291 in () at /usr/lib/libpython3.6m.so.1.0 #230 0x00007f9eb0486074 in \_PyFunction\_FastCallDict () at /usr/lib/libpython3.6m.so.1.0 #231 0x00007f9eb04dba4e in \_PyObject\_FastCallDict () at /usr/lib/libpython3.6m.so.1.0 #232 0x00007f9eb03b02eb in () at /usr/lib/libpython3.6m.so.1.0 #233 0x00007f9eb0486f47 in PyEval\_EvalCodeEx () at /usr/lib/libpython3.6m.so.1.0 #234 0x00007f9eb0442a5b in PyEval\_EvalCode () at /usr/lib/libpython3.6m.so.1.0 #235 0x00007f9eb043a778 in () at /usr/lib/libpython3.6m.so.1.0 #236 0x00007f9eb0477d00 in PyCFunction\_Call () at /usr/lib/libpython3.6m.so.1.0 #237 0x00007f9eb0448379 in \_PyEval\_EvalFrameDefault () at /usr/lib/libpython3.6m.so.1.0 #238 0x00007f9eb0485291 in () at /usr/lib/libpython3.6m.so.1.0 #239 0x00007f9eb048678a in () at /usr/lib/libpython3.6m.so.1.0 #240 0x00007f9eb0486af3 in () at /usr/lib/libpython3.6m.so.1.0 #241 0x00007f9eb0442d77 in \_PyEval\_EvalFrameDefault () at /usr/lib/libpython3.6m.so.1.0 #242 0x00007f9eb048653a in () at /usr/lib/libpython3.6m.so.1.0 #243 0x00007f9eb0486af3 in () at /usr/lib/libpython3.6m.so.1.0 #244 0x00007f9eb0442d77 in \_PyEval\_EvalFrameDefault () at /usr/lib/libpython3.6m.so.1.0 #245 0x00007f9eb048653a in () at /usr/lib/libpython3.6m.so.1.0 #246 0x00007f9eb0486af3 in () at /usr/lib/libpython3.6m.so.1.0 #247 0x00007f9eb0442d77 in \_PyEval\_EvalFrameDefault () at /usr/lib/libpython3.6m.so.1.0 #248 0x00007f9eb048653a in () at /usr/lib/libpython3.6m.so.1.0 #249 0x00007f9eb0486af3 in () at /usr/lib/libpython3.6m.so.1.0 #250 0x00007f9eb0442d77 in \_PyEval\_EvalFrameDefault () at /usr/lib/libpython3.6m.so.1.0 #251 0x00007f9eb0485f9a in \_PyFunction\_FastCallDict () at /usr/lib/libpython3.6m.so.1.0 #252 0x00007f9eb04dba4e in \_PyObject\_FastCallDict () at /usr/lib/libpython3.6m.so.1.0*

*#253 0x00007f9eb04dc45a in \_PyObject\_CallMethodIdObjArgs () at /usr/lib/libpython3.6m.so.1.0 #254 0x00007f9eb042e084 in PyImport\_ImportModuleLevelObject () at /usr/lib/libpython3.6m.so.1.0 #255 0x00007f9eb044ac38 in () at /usr/lib/libpython3.6m.so.1.0 #256 0x00007f9eb04779bc in \_PyCFunction\_FastCallDict () at /usr/lib/libpython3.6m.so.1.0 #257 0x00007f9eb0486a0f in () at /usr/lib/libpython3.6m.so.1.0 #258 0x00007f9eb0442d77 in \_PyEval\_EvalFrameDefault () at /usr/lib/libpython3.6m.so.1.0 #259 0x00007f9eb0485291 in () at /usr/lib/libpython3.6m.so.1.0 #260 0x00007f9eb0486074 in \_PyFunction\_FastCallDict () at /usr/lib/libpython3.6m.so.1.0 #261 0x00007f9eb04dba4e in \_PyObject\_FastCallDict () at /usr/lib/libpython3.6m.so.1.0 #262 0x00007f9eb03b02eb in () at /usr/lib/libpython3.6m.so.1.0 #263 0x00007f9eb0486f47 in PyEval\_EvalCodeEx () at /usr/lib/libpython3.6m.so.1.0 #264 0x00007f9eb0442a5b in PyEval\_EvalCode () at /usr/lib/libpython3.6m.so.1.0 #265 0x00007f9eb043a778 in () at /usr/lib/libpython3.6m.so.1.0 #266 0x00007f9eb0477d00 in PyCFunction\_Call () at /usr/lib/libpython3.6m.so.1.0 #267 0x00007f9eb0448379 in \_PyEval\_EvalFrameDefault () at /usr/lib/libpython3.6m.so.1.0 #268 0x00007f9eb0485291 in () at /usr/lib/libpython3.6m.so.1.0 #269 0x00007f9eb048678a in () at /usr/lib/libpython3.6m.so.1.0 #270 0x00007f9eb0486af3 in () at /usr/lib/libpython3.6m.so.1.0 #271 0x00007f9eb0442d77 in \_PyEval\_EvalFrameDefault () at /usr/lib/libpython3.6m.so.1.0 #272 0x00007f9eb048653a in () at /usr/lib/libpython3.6m.so.1.0 #273 0x00007f9eb0486af3 in () at /usr/lib/libpython3.6m.so.1.0 #274 0x00007f9eb0442d77 in \_PyEval\_EvalFrameDefault () at /usr/lib/libpython3.6m.so.1.0 #275 0x00007f9eb048653a in () at /usr/lib/libpython3.6m.so.1.0 #276 0x00007f9eb0486af3 in () at /usr/lib/libpython3.6m.so.1.0 #277 0x00007f9eb0442d77 in \_PyEval\_EvalFrameDefault () at /usr/lib/libpython3.6m.so.1.0 #278 0x00007f9eb048653a in () at /usr/lib/libpython3.6m.so.1.0 #279 0x00007f9eb0486af3 in () at /usr/lib/libpython3.6m.so.1.0 #280 0x00007f9eb0442d77 in \_PyEval\_EvalFrameDefault () at /usr/lib/libpython3.6m.so.1.0 #281 0x00007f9eb0485f9a in \_PyFunction\_FastCallDict () at /usr/lib/libpython3.6m.so.1.0 #282 0x00007f9eb04dba4e in \_PyObject\_FastCallDict () at /usr/lib/libpython3.6m.so.1.0 #283 0x00007f9eb04dc45a in \_PyObject\_CallMethodIdObjArgs () at /usr/lib/libpython3.6m.so.1.0 #284 0x00007f9eb042e084 in PyImport\_ImportModuleLevelObject () at /usr/lib/libpython3.6m.so.1.0 #285 0x00007f9eb044ac38 in () at /usr/lib/libpython3.6m.so.1.0 #286 0x00007f9eb04779bc in \_PyCFunction\_FastCallDict () at /usr/lib/libpython3.6m.so.1.0 #287 0x00007f9eb0486a0f in () at /usr/lib/libpython3.6m.so.1.0 #288 0x00007f9eb0442d77 in \_PyEval\_EvalFrameDefault () at /usr/lib/libpython3.6m.so.1.0 #289 0x00007f9eb0485291 in () at /usr/lib/libpython3.6m.so.1.0 #290 0x00007f9eb048678a in () at /usr/lib/libpython3.6m.so.1.0 #291 0x00007f9eb0486af3 in () at /usr/lib/libpython3.6m.so.1.0 #292 0x00007f9eb0442d77 in \_PyEval\_EvalFrameDefault () at /usr/lib/libpython3.6m.so.1.0 #293 0x00007f9eb0485629 in () at /usr/lib/libpython3.6m.so.1.0 #294 0x00007f9eb048678a in () at /usr/lib/libpython3.6m.so.1.0 #295 0x00007f9eb0486af3 in () at /usr/lib/libpython3.6m.so.1.0 #296 0x00007f9eb0443ba9 in \_PyEval\_EvalFrameDefault () at /usr/lib/libpython3.6m.so.1.0 #297 0x00007f9eb0485291 in () at /usr/lib/libpython3.6m.so.1.0 #298 0x00007f9eb048678a in () at /usr/lib/libpython3.6m.so.1.0 #299 0x00007f9eb0486af3 in () at /usr/lib/libpython3.6m.so.1.0 #300 0x00007f9eb0442d77 in \_PyEval\_EvalFrameDefault () at /usr/lib/libpython3.6m.so.1.0 #301 0x00007f9eb0485f9a in \_PyFunction\_FastCallDict () at /usr/lib/libpython3.6m.so.1.0 #302 0x00007f9eb04dba4e in \_PyObject\_FastCallDict () at /usr/lib/libpython3.6m.so.1.0 #303 0x00007f9eb04dc852 in \_PyObject\_Call\_Prepend () at /usr/lib/libpython3.6m.so.1.0 #304 0x00007f9eb04dc91b in PyObject\_Call () at /usr/lib/libpython3.6m.so.1.0 #305 0x00007f9eb046f790 in () at /usr/lib/libpython3.6m.so.1.0*

*#306 0x00007f9eb04d35ee in () at /usr/lib/libpython3.6m.so.1.0 #307 0x00007f9eb04db84c in \_PyObject\_FastCallDict () at /usr/lib/libpython3.6m.so.1.0 #308 0x00007f9eb0486b86 in () at /usr/lib/libpython3.6m.so.1.0 #309 0x00007f9eb0442d77 in \_PyEval\_EvalFrameDefault () at /usr/lib/libpython3.6m.so.1.0 #310 0x00007f9eb048653a in () at /usr/lib/libpython3.6m.so.1.0 #311 0x00007f9eb0486af3 in () at /usr/lib/libpython3.6m.so.1.0 #312 0x00007f9eb0442d77 in \_PyEval\_EvalFrameDefault () at /usr/lib/libpython3.6m.so.1.0 #313 0x00007f9eb0486f47 in PyEval\_EvalCodeEx () at /usr/lib/libpython3.6m.so.1.0 #314 0x00007f9eb0442a5b in PyEval\_EvalCode () at /usr/lib/libpython3.6m.so.1.0 #315 0x00007f9eb050bdc2 in () at /usr/lib/libpython3.6m.so.1.0 #316 0x00007f9eb050ea0a in PyRun\_StringFlags () at /usr/lib/libpython3.6m.so.1.0 #317 0x00007f9eb0880a0b in () at /home/gaelic/Code/archlinux/qgis-git/pkg/qgis-git/opt/qgis-git/lib/libqgispython.so.2.99.0 #318 0x00007f9eb08828e6 in () at /home/gaelic/Code/archlinux/qgis-git/pkg/qgis-git/opt/qgis-git/lib/libqgispython.so.2.99.0 #319 0x00007f9f3505a0b5 in () at /opt/qgis-git/lib/libqgis\_app.so.2.99.0 #320 0x00007f9f33d54964 in QgsPythonRunner::run(QString const&, QString const&) () at /opt/qgis-git/lib/libqgis\_core.so.2.99.0 #321 0x00007f9f35055fe5 in QgisApp::QgisApp(QSplashScreen\*, bool, bool, QWidget\*, QFlags<Qt::WindowType>) () at /opt/qgis-git/lib/libqgis\_app.so.2.99.0 #322 0x0000000000407112 in () #323 0x00007f9f3189e291 in \_\_libc\_start\_main () at /usr/lib/libc.so.6 #324 0x000000000040a67a in \_start () gdb returned 0 Aborted*

#### **History**

#### **#1 - 2017-02-04 02:50 AM - Giovanni Manghi**

*- Priority changed from Normal to High*

#### **#2 - 2017-02-07 04:44 AM - Gaelic Miko**

*It may be resolved. I (and others) recompiled a new checkout yesterday an the problem is gone. A commit between the report date & time and yesterday (UTC 10.00) must have resolved the problem.*

#### **#3 - 2017-02-07 03:39 PM - Jürgen Fischer**

- *Resolution set to not reproducable*
- *Status changed from Open to Closed*

### **#4 - 2017-02-16 03:34 PM - Leyan Ouyang**

*Just in case someone else is interested : I got the same issue and managed to track it down to the python-qscintilla-qt5 version used in Archlinux. 2.9.3 has the problem, updating the package to 2.9.4 resolves it.*